## **MARCH 2013**

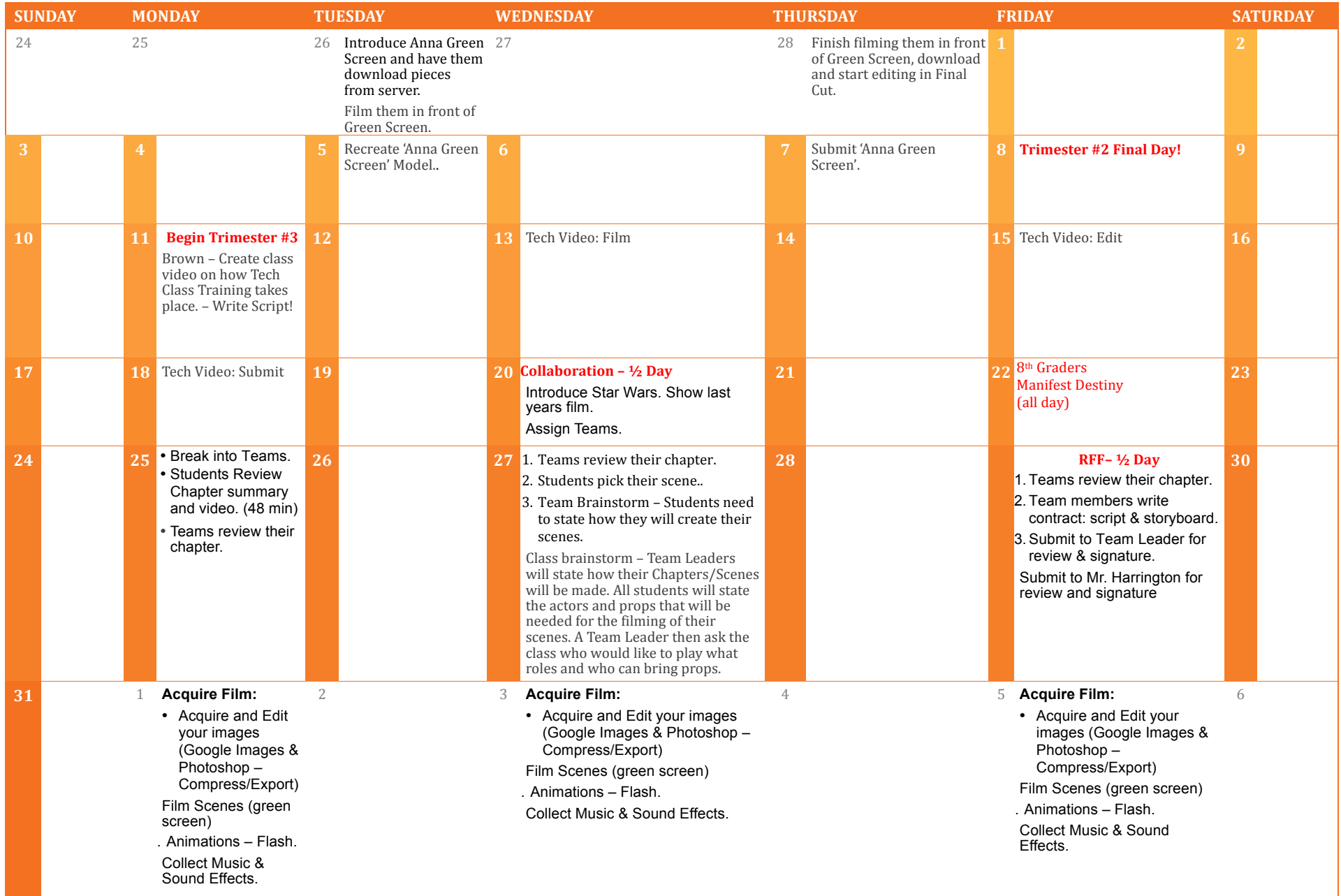